#### **BAB IV HASIL DAN PEMBAHASAN**

#### **4.1 Hasil Penelitian**

Data yang digunakan dalam penelitian ini diperoleh dari wawancara, observasi serta studi kasus akan kondisi saat ini dalam perusahaan. Peneliti melakukan observasi pada proyek Q yang kemudian diperoleh data sebagaimana dijelaskan berikut :

- a) Pengerjaan penarikan data
	- a. Mencari dan membuat tabel sumber data yang dibutuhkan
	- b. Membuat skrip yang sesuai dengan request
	- c. Menghitung efektifitas dan tuning skrip
	- d. Testing skrip
- b) Pengerjaan parameter R S I T A S

a. Mencari keterkaitan parameter dengan data penarikan

- b. Membuat skrip parameter untuk digunakan pada aplikasi
- c) Pengerjaan scheduler
	- a. Membuat desain aliran data berdasarkan skrip penarikan data
	- b. Melakukan integrasi antar aplikasi
	- c. Membuat rekon untuk monitoring berjalannya scheduler
	- d. Membuat notifikasi gagal dan berhasil
- d) Pengerjaan controller
	- a. Membuat konfigurasi interface aplikasi
	- b. Membuat konfigurasi parameter
	- c. Membuat konfigurasi
- e) Pengerjaan service
	- a. Membuat konfigurasi pembacaan parameter ke database
	- b. Membuat konfigurasi template tampilan data
	- c. Membuat konfigurasi format data
- f) Pengerjaan UI
	- a. Membuat menu
- g) Pengerjaan user matriks
	- a. Membuat skrip untuk pengaturan akses
	- b. Membuat pengaturan akses user matriks
- h) Pengerjaan mini testing total TAS

a. Melakukan pengujian keseluruhan sistem dengan tanpa data b. Melakukan positive test

- c. Melakukan negative test
- i) Pengerjaan dokumen TAT
	- a. Membuat dokumen lampiran
	- b. Membuat dokumen user matriks
	- c. Membuat dokumen kelengkapan obyek dalam proyek
- j) Pengerjaan QC
	- a. Melakukan white box testing
	- b. Melakukan black box testing
	- c. Membuat dokumen pernyataan bahwa obyek sudah berfungsi dan berjalan sebagaimana semestinya
- k) Pengerjaan UAT (User Acceptance Test)
	- a. Melakukan deploy objek ke environment UAT yang mewakilkan kondisi saat proyek live.
	- b. User melakukan pengujian
	- c. Melakukan perbaikan minor bila terdapat ketidak sesuaian
- l) Pengerjaan deployment
	- a. Melakukan deploy akhir agar sistem dapat langsung digunakan.

## UNIVERSITAS **MERCU BUANA**

Durasi yang di jadwalkan dalam proyek ini bisa dilihat pada tabel berikut :

| N <sub>0</sub> | J<br>Pekerjaan            | Durasi (hari)  |
|----------------|---------------------------|----------------|
|                | Pengerjaan penarikan data | 16             |
| 2              | Pengerjaan parameter      | 2              |
| 3              | Pengerjaan scheduler      | 16             |
| 4              | Pengerjaan UI             | 2              |
| 5              | Pengerjaan controller     |                |
| 6              | Pengerjaan service        | 4              |
|                | Pengerjaan User Matriks   | $\mathfrak{D}$ |
| 8              | Pengerjaan Mini Testing   | 4              |
| 9              | Pekerjaan dokumen TAT     |                |
| 10             | Pekerjaan QC              | 16             |
| 11             | Pekerjaan UAT             | 24             |
| 12             | Pekerjaan Deployment      |                |
| <b>Total</b>   |                           | 92             |

Tabel 4.1 Daftar Pekerjaan dan Durasi

Sumber: Data Internal Perusahaan

Semua pengerjaan diatas dapat dikelompokan menjadi suatu diagram yang logis dan sistematis sehingga dapat membantu mengendalikan alur kerja proyek juga penjadwalan nya. Diagram berikut merupakan penggambaran dalam format terstruktur per level dari awal hingga proyek selesai

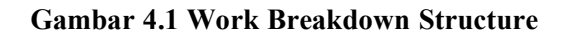

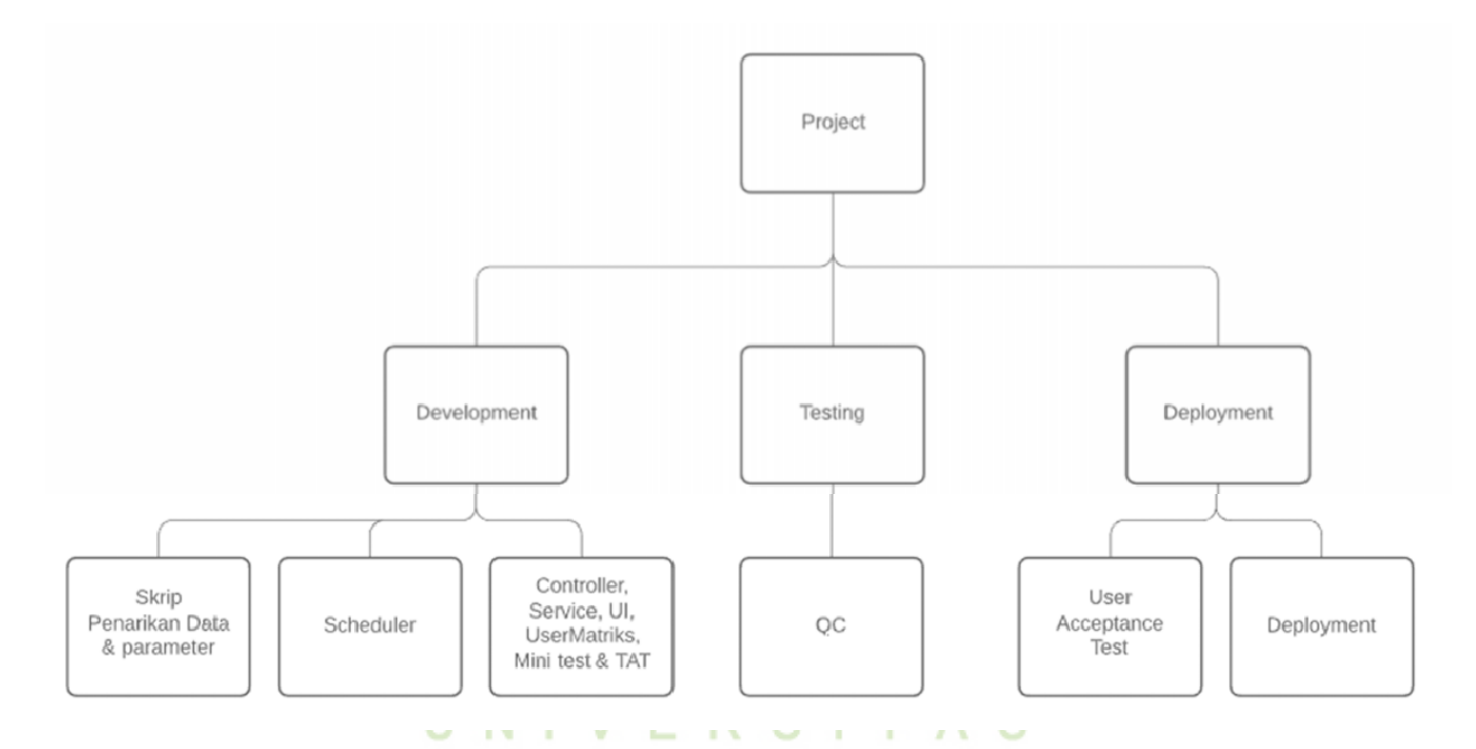

# **MERCU BUANA**

#### **4.1.1 Metode CPM**

Didalam penerapannya, CPM diawali dengan membuat suatu table yang merepresentasikan hubungan ketergantungan antar pekerjaan satu sama lainnya yang pada kasus ini dibuat sebagai berikut

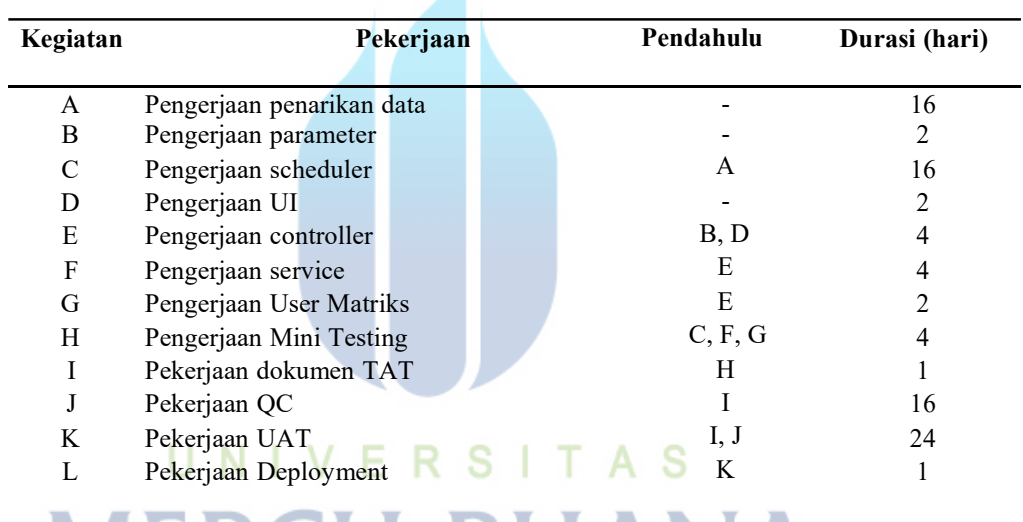

Tabel 4.2 Tabel Hubungan antar Pekerjaan

Dimana setelah dibuat seperti diatas, dapat dilanjutkan membuat diagram jaringan kerja yang berisikan uraian, rangkaian secara berurut akan seluruh kegiatan yang dilakukan dalam suatu proyek. Atas table diatas digambarkan

diagram sebagai berikut

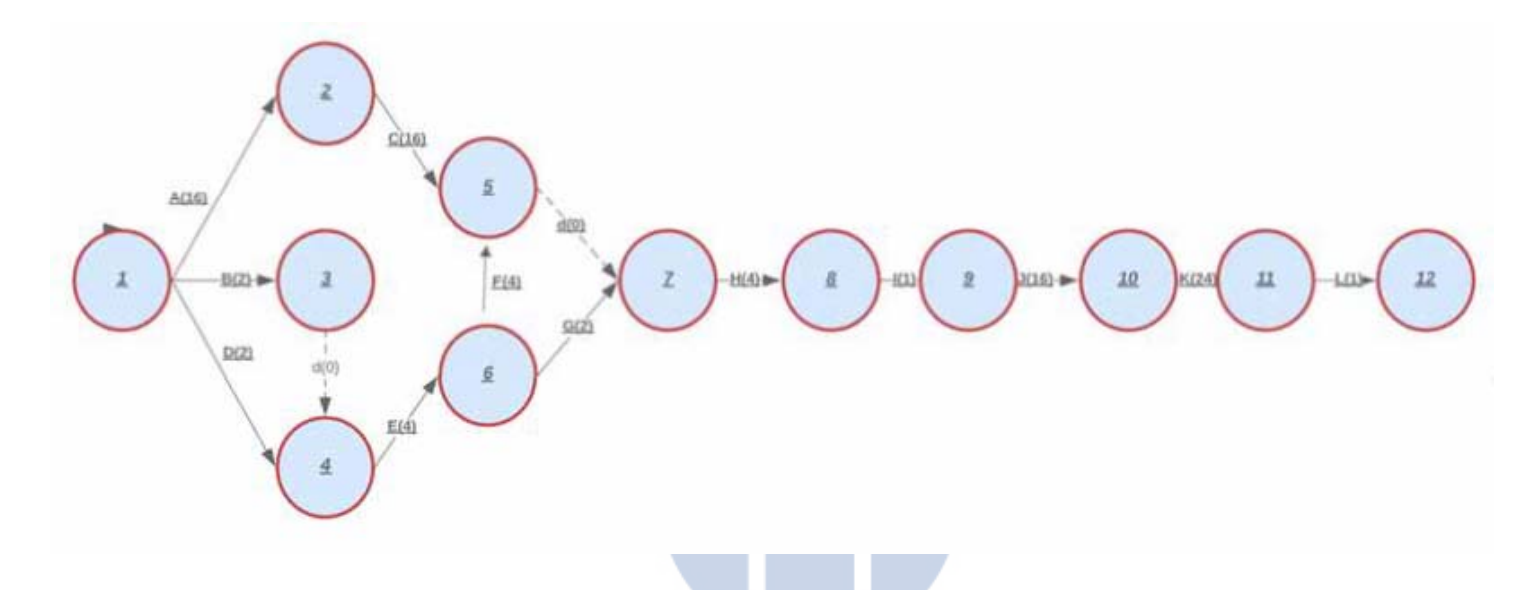

**Gambar 4.2 Diagram CPM**

# UNIVERSITAS **MERCU BUANA**

lib.mercubuana.ac.id Menteng

Dimana hasil tersebut merupakan hasil perhitungan menggunakan Forward dan backward pass sebagai berikut

Forward Pass Method

 $E1=0$ 

E2=E1+t1,2 [t1,2=A=16]=0+16=16

E3=E1+t1,3 [t1,3=B=2]=0+2=2

E4=Max ${Ei+ti,4}[i=1,3]$ 

 $=Max{E1+t1,4;E3+t3,4}$ 

 $=Max\{0+2;2+0\}$ 

 $=Max\{2;2\}$ 

#### **NIVERSITAS**  $=2$ **BUANA** E5=E4+t4,5 [t4,5=E=4]=2+4=6

E6=Max{Ei+ti,6}[i=2,5]

 $=Max{E2+t2,6;E5+t5,6}$ 

=Max{16+16;6+4}

 $=Max\{32;10\}$ 

 $=32$ 

lib.mercubuana.ac.id Menteng

L11=L12-t11,12 [t11,12=L=1]=78-1=77

L10=L11-t10,11 [t10,11=K=24]=77-24=53

L9=L10-t9,10 [t9,10=J=16]=53-16=37

**BUANA** Backward Pass Method L12=E12=78

E9=E8+t8,9 [t8,9=I=1]=36+1=37

E10=E9+t9,10 [t9,10=J=16]=37+16=53

E11=E10+t10,11 [t10,11=K=24]=53+24=77

E12=E11+t11,12 [t11,12=L=1]=77+1=78

UNIVERSITAS

E8=E7+t7,8 [t7,8=H=4]=32+4=36

E7=Max ${Ei+ti,7}[i=5,6]$ 

=Max{E5+t5,7;E6+t6,7}

 $=Max{6+2;32+0}$ 

=Max{8;32}

 $=32$ 

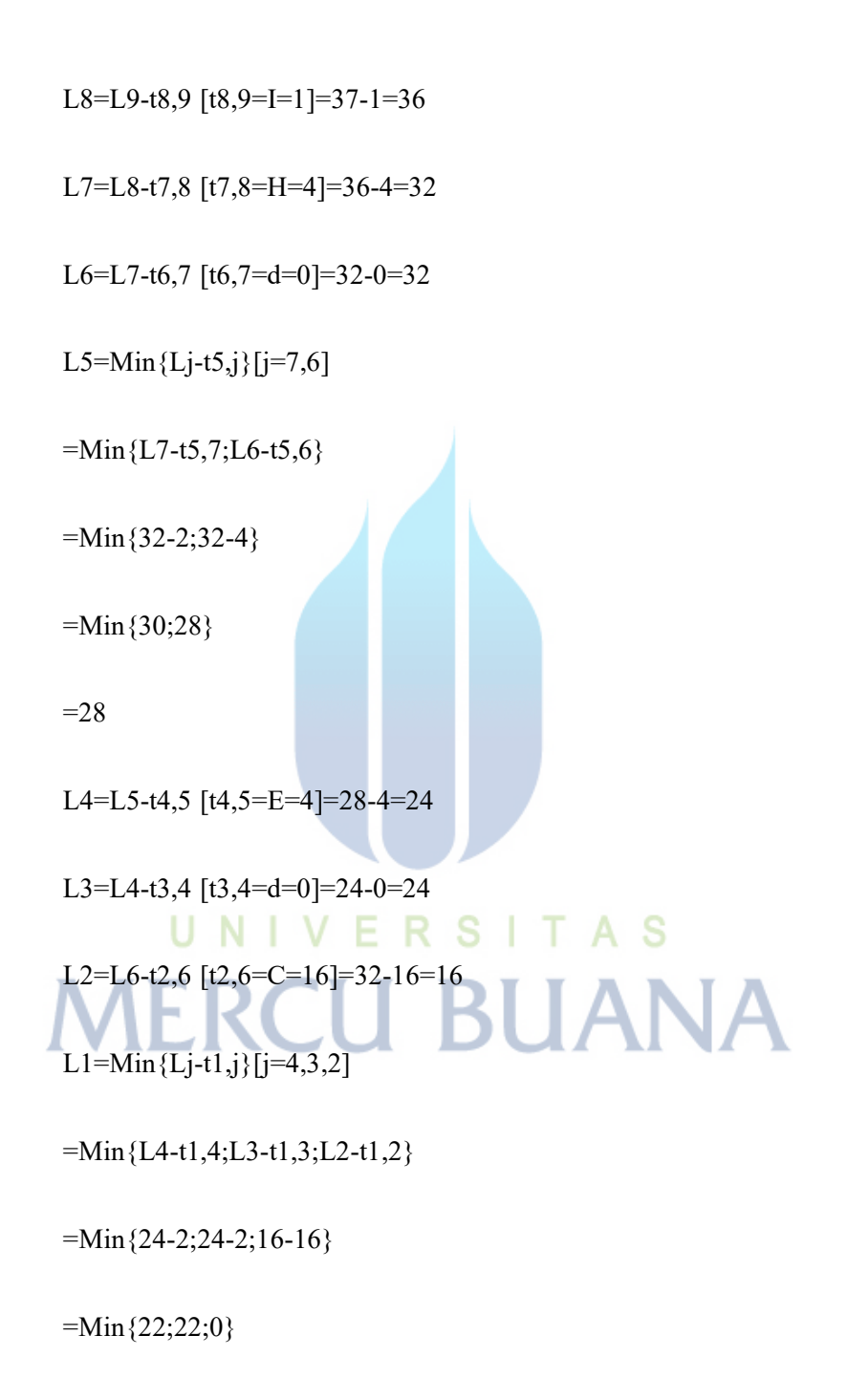

 $=0$ 

Dengan ditemukannya nilai E (Earliest) dan L (Longest) maka jalur kritis dapat ditentukan yaitu pada saat nilai E = L atau E – L = 0 (*zero slack*) untuk tiap aktifitas yang sama yaitu pada kegiatan A, C, H, I, J, K, L.

Hasil diatas menunjukan bahwa waktu total proyek ini sebenarnya bisa dijadwalkan hanya 78 hari, lebih cepat dibandingkan 92 hari pada penjadwalan yang telah ditetapkan.

#### **4.1.2 Fishbone**

Berikut ini merupakan diagram fishbone yang diperoleh dari observasi lingkungan kerja dan interaksi dengan orang – orang yang terlibat dalam proyek ini

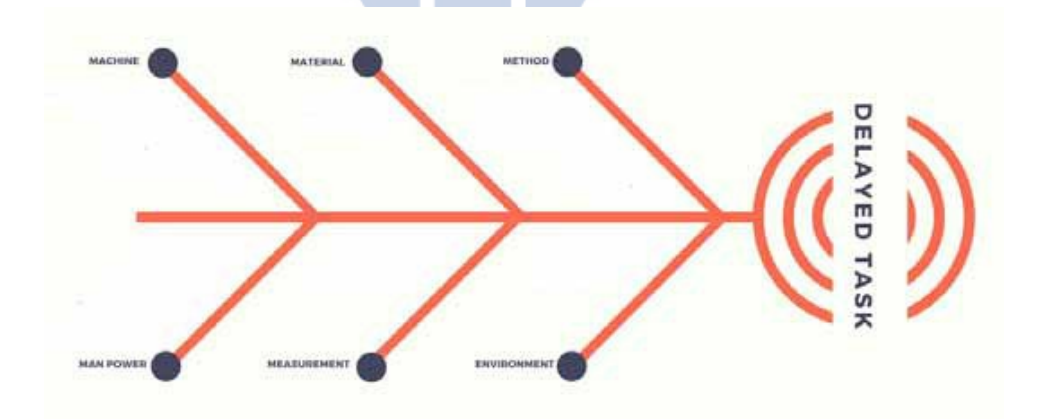

**Gambar 4.3 Diagram** *Fishbone*

Dari gambar diatas dapat dilihat faktor – faktor penyebab utamanya terdiri dari *man, machine, material, method, measurement* dan *environment.* Dimana dari setiap faktor yang didapat memiliki permasalahan masing - masing.

#### **4.2 Pembahasan**

Berdasarkan hasil penelitian, dapat disimpulkan jalur kritis jaringan kerja proyek Q dapat dilihat sebagaimana :

Keterangan :

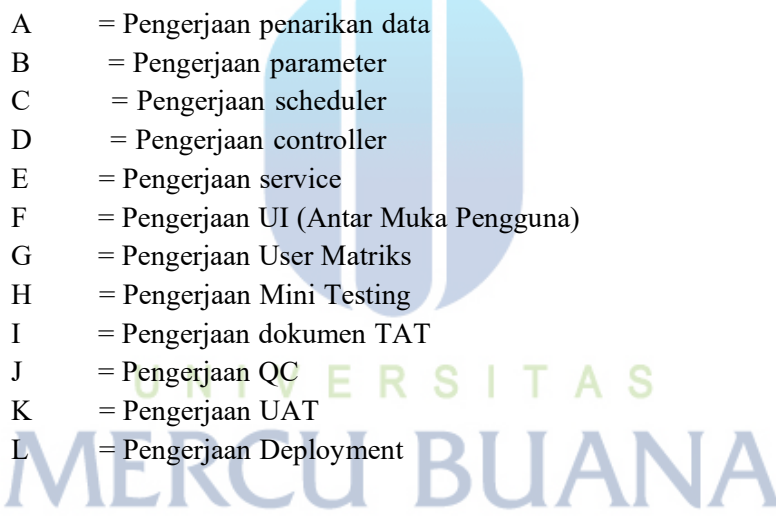

7 A N

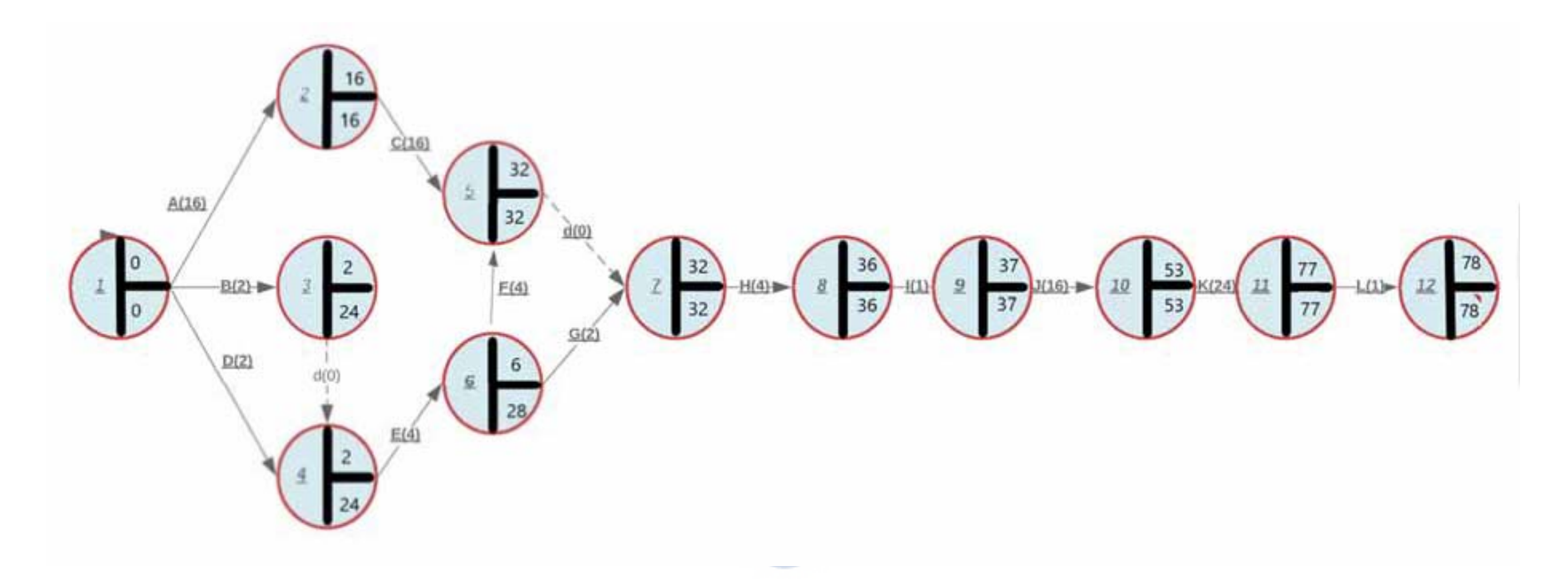

#### U N **Gambar 4.4** *Critical Path* **MERCU BUANA**

lib.mercubuana.ac.id Menteng

Jalur aktivitas proyek yang diwakili oleh diagram tersebut yaitu **A, C, H, I, J, K, L** yang waktu penyelesaian adalah 78 hari. Hal ini menunjukan peningkatan yang sangat signifikan dibanding dengan normalnya proyek ini berjalan (hingga 92 hari).

Selain itu peningkatan waktu yang signifikan ini dapat memungkinkan lebih optimalnya pengerjaan proyek dengan tersedianya spare waktu yang tersisa dapat menutupi kekurangan waktu jika terjadi hal – hal yang diluar perkiraan. Tetapi, dalam realitanya ternyata proyek ini berlangsung melebihi *schedule* awal 92 hari. Untuk itu dengan menggunakan fishbone telah dilakukan penelusuran mendetail mengenai penyebab dari terjadinya hal ini sebagaimana digambarkan berikut :

## UNIVERSITAS **MERCU BUANA**

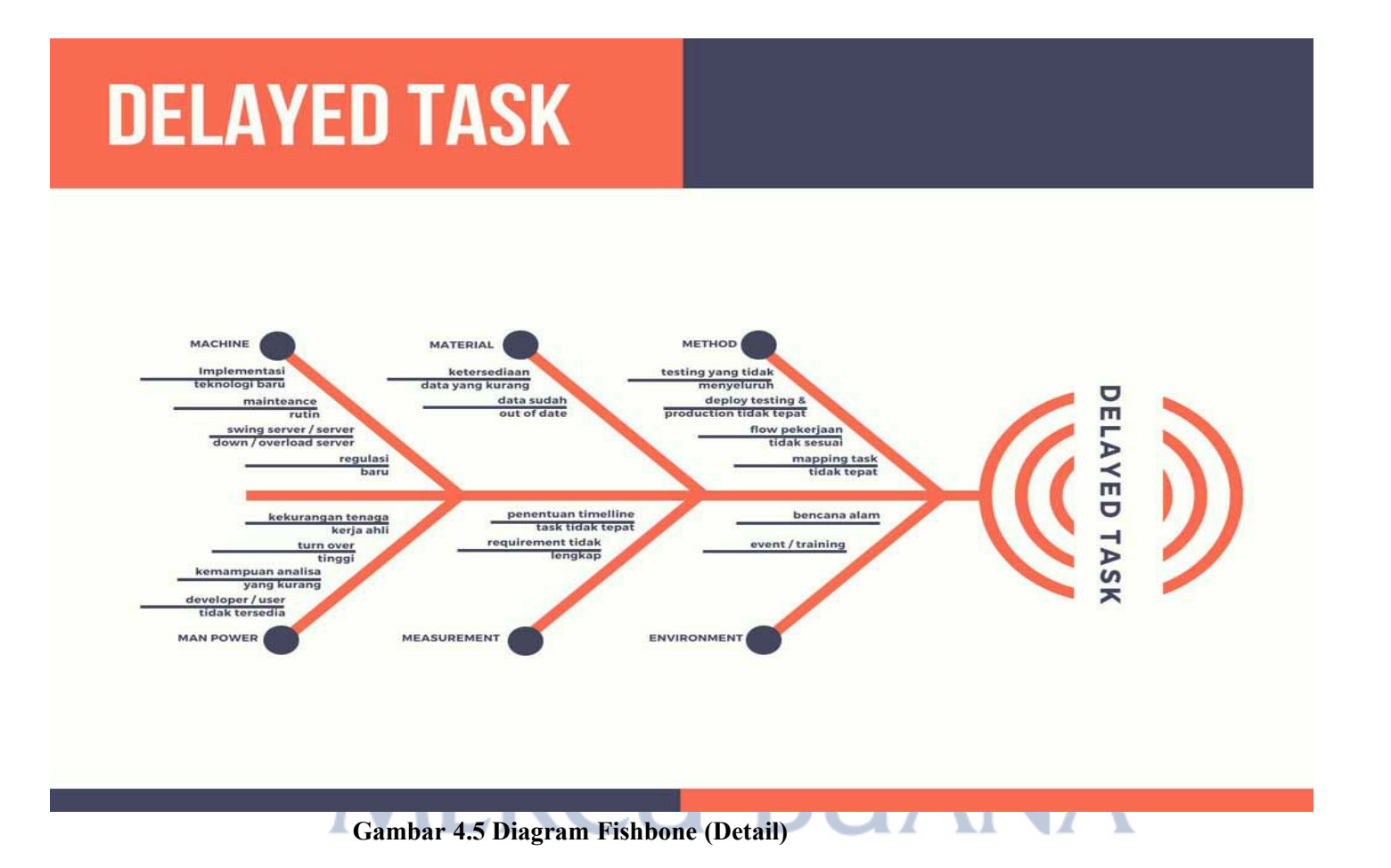

- 1. Faktor Mesin
	- a. Implementasi teknologi baru

Kemajuan teknologi yang sangat cepat mendorong seluruh divisi IT untuk menggunakan teknologi terbaru juga, hal ini berimbas dengan terganggunya proyek – proyek yang sedang berjalan, dalam kasus ini akses untuk data dimatikan karena dilakukan *adjustment* akan teknologi baru tersebut.

b. Maintenance rutin

Sistem server secara berkala dilakukan maintenance untuk menjaga stabilitas dan performanya. Ketika hal ini dilakukan akses data juga tidak dapat dilakukan sampai proses maintenance selesai.

c. Swing server

Server secara rutin dialihkan dari lokasi – lokasi guna untuk mencegah kehilangan data jika terjadi bencana alam, dalam proses migrasinya tentu akses tidak diperbolehkan untuk mencegah keakuratan data.

d. Regulasi baru

Seiring berjalannya waktu makin banyak juga virus dan malware yang dapat mengancam keamanan data perusahaan, untuk itu dibuat regulasi baru yang pada saat proyek ini berjalan akses untuk sharing folder menjadi rumit karena harus melalui server dengan proses upload dan download yang pada penerapannya jauh lebih lambat daripada sharing folder.

- 2. Faktor Material
	- a. Ketersediaan data yang kurang

Umumnya dalam setiap proyek baru saat proses development data yang tersedia hanya sangat minim karena hanya dibuat data kasus per kasus, sehingga saat pembuatan sistem proyek reporting sangat terbatas variatif datanya yang berujung lamanya proses pengujian akhir.

b. Data sudah usang

Ditengah perjalanan proyek banyak data yang sudah tidak valid karena sistem yang digunakan untuk pengujian dan development sama dengan proyek lain baik yang masih berjalan maupun yang sudah lama selesai, sehingga banyak data yang tidak terpakai masuk dan memperlambat proses.

- 3. Faktor Method
	- a. Testing yang tidak menyeluruh TAS

Masih berkaitan dengan material, ketersediaan data yang minim menyebahkan tidak memungkinkannya testing secara menyeluruh sehingga pada qc hanya teruji secara flow sistem saja tetapi minim untuk validitas data yang nantinya teruji saat UAT dan memakan waktu yang lama.

b. Deploy testing dan production tidak tepat

Walaupun dengan adanya dokumen yang berisi guide untuk menjalankan proyek baru ini tetapi sering terjadi kesalahan saat penerapannya sehingga developer seringkali turut serta dalam deploy.

c. Flow Perkerjaan tidak sesuai dan mapping task tidak tepat

Flow yang dibuat terasa tidak tepat dengan kondisi pekerjaan, berhubungan dengan mapping task yang tidak tepat karena saat penjadwalan biasanya hanya dilihat dari ketersediaan developer yang tersedia saja walaupun pic yang dipilih belum tentu mumpuni.

4. Faktor Man Power

Sebenarnya dari beberapa poin faktor manusia diluar bencaba alam, sakit atau keadaan urgent lainnya inti penyebabnya adalah tingkat turnover di bidang IT memang sangat tinggi, hal ini menyebabkan masalah merambat baik pada kekurangannya tenaga kerja yang mumpuni, banyaknya pic pengganti yang terkadang kemampuan analisanya kurang atau tidak sesuai dengan pic sebelumnya, bahkan hingga kekurangan orang. 5. Faktor Measurement

- - a. Penentuan timeline tidak tepat

Hal ini biasa terjadi karena tidak ada perhitungan ketika closing bulanan atau ada maintenance dengan sistem yang sudah ada dimana sebenarnya poin ini juga berkaitan erat dengan dengan faktor man power.

b. Requirement tidak lengkap

Untuk hal ini terjadi ketika saat UAT baru disadari ada beberapa hal yang kurang sehingga memakan waktu lebih banyak.

- 6. Faktor Environment
	- a. Bencana alam

Ketika terjadi gempa atau demo kantor diliburkan khusus seluruhnya sehingga proses pengerjaan terhenti.

b. Event/Training

Saat set pic kekurangan informasi atas pic tersebut menjadi kendala, karena sebelum di assign pada proyek ini ternyata pic tersebut ada training yang telah diikut sertakan oleh perusahaan.

Dari sinilah digunakan siklus PDCA yang merupakan suatu sikluas untuk perbaikan secara berlanjut sehingga hasil dari penelitian ini dapat bermanfaat baik bagi perusahaan maupun penelitian selanjutnya yang dipaparkan sebagai 31 JAN berikut : 1. Plan

Menerapkan suatu metode perhitungan schedule untuk menjaga efektifitas berjalannya proyek (meminimalisir terjadinya waktu sia-sia). Setelah itu dari pihak pmo melakukan pendekatan baik dengan tim – tim IT maupun user sehingga mengenali dan mengetahui kapabilitas tiap orang, serta merupabah pandanganan atas proyek yang user minded menjadi proyek minded dimana prioritas ditempatkan pada kelangsungan dan validitas hasil

proyek bukan hanya sekedar mengejar waktu schedule. Selain itu juga melakukan diskusi dengan HRD untuk menjaga turn over pada perusahaan khususnya tim IT yang cenderung lebih tinggi.

2. Do

Melakukan eksekusi atas planning yang telah dibuat secara lebih matang.

3. Check

Melakukan pengecekan pada setiap bagian pengerjaan dan merekap ulang permasalahan – permasalahan yang terjadi dalam proses pengerjaanya.

4. Act

Melakukan analisa atas berjalannya proyek atau mereview dari awal hingga terjadinya permasalahan – permasalahan yang masih ada maupun yang baru dan kembali menyusun langkah untuk identifikasi penyebab – penyebabnya sehingga pada proses ataupun proyek selanjutnya dapat berjalan lebih baik dan berulang seterusnya (*continual improvement)*

**MERCU BUANA**